#### *Załącznik nr 2 do Statutu Technikum Kreatywnego z dnia 1 września 2021 r.*

## **REGIULAMIN ZAJĘĆ PRZEPROWADZANYCH Z WYKORZYSTANIEM METOD I TECHNIK KSZTAŁCENIA NA ODLEGŁOŚĆ**

#### **§ 1**

#### **[***Postanowienia wstępne***]**

- 1. Niniejszy Regulamin zajęć przeprowadzanych z wykorzystaniem metod i technik kształcenia na odległość (dalej: Regulamin) wydany zostaje na podstawie § 9 ust. 13 Statutu Technikum Kreatywnego z dnia 1 września 2021 r., zwanego dalej Statutem.
- 2. Regulamin stanowi integralną część Statutu.
- 3. Użyte w Zasadach pojęcia mają znaczenie nadane im w Statucie.

## **§ 2**

### **[***Przypadki wprowadzenia nauczania na odległość***]**

- 1. Zajęcia w Szkole zawieszane są na czas oznaczony w razie wystąpienia na jej terenie:
	- 1) zagrożenia bezpieczeństwa uczniów w związku z organizacją i przebiegiem imprez ogólnopolskich lub międzynarodowych;
	- 2) temperatury zewnętrznej lub w pomieszczeniach, w których są prowadzone zajęcia z uczniami, zagrażającej zdrowiu uczniów;
	- 3) zagrożenia związanego z sytuacją epidemiologiczną;
	- 4) innego nadzwyczajnego zdarzenia zagrażającego bezpieczeństwu lub zdrowiu uczniów.
- 2. W przypadku zawieszenia zajęć, o którym mowa w ust. 1, na okres powyżej dwóch dni, Dyrektor organizuje dla uczniów zajęcia z wykorzystaniem metod i technik kształcenia na odległość. Zajęcia te są organizowane nie później niż od trzeciego dnia zawieszenia zajęć.

### **§ 3**

# **[***Zasady ogólne organizacji nauczania na odległość***]**

- 1. Wszystkie zajęcia odbywają się zgodnie z planem lekcji obowiązującym w trakcie nauczania zdalnego.
- 2. Lekcje teoretyczne odbywają się w trybie zdalnym, natomiast zajęcia praktyczne w miarę możliwości w trybie stacjonarnym.
- 3. W szczególnych sytuacjach związanych z bezpieczeństwem, organizacja pracy może odbywać się również w wariancie mieszanym (hybrydowym).
- 4. W nauczaniu zdalnym uczeń realizuje obowiązek szkolny w miejscu zamieszkania pod opieką rodziców/opiekunów prawnych.
- 5. Rodzice/opiekunowie prawni zapewniają uczniowi niezbędny sprzęt do nauki zdalnej, m.in. komputer, mikrofon, kamerę:, głośnik/słuchawki, dostęp do lnternetu.
- 6. W razie problemów z zapewnieniem właściwych warunków do nauki zdalnej rodzice/opiekunowie prawni powinni ten fakt niezwłocznie zgłosić wychowawcy klasy.
- 7. W trakcie zajęć zdalnych zespół psychologiczno-pedagogiczny w szczególności: wspiera uczniów mających trudności z adaptacją do warunków pracy zdalnej, wspomaga nauczycieli w diagnozowaniu możliwości psychofizycznych uczniów w kontekście nauczania zdalnego.
- 8. W okresie nauki zdalnej na ocenę zachowania mają wpływ: obowiązkowość, frekwencja, wywiązywanie się: z wyznaczonych zadań, systematyczność, przestrzeganie zasad dobrego wychowania i netykiety.
- 9. W ocenianiu nauczyciele uwzględniają przede wszystkim: możliwości psychofizyczne uczniów oraz specyfikę pracy za pośrednictwem komputera i wynikające z tego ograniczenia.
- 10. Dokumentowanie przebiegu nauki odbywa się w dzienniku Librus.

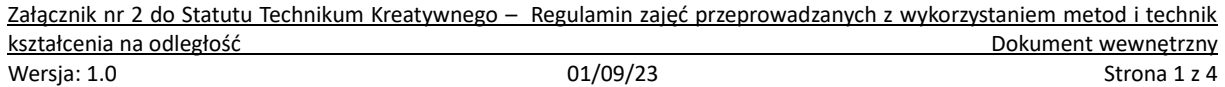

- 11. Na polecenie nauczyciela uczeń włącza/wyłącza kamerę lub mikrofon. W przypadku braku reakcji nauczyciel ma prawo wpisać nieobecność na lekcji.
- 12. Konsultacje dla uczniów i rodziców odbywają się przez w miarę możliwości stacjonarnie, a w trybie zdalnym za pośrednictwem MS Teams lub wymianę wiadomości w dzienniku Librus.
- 13. Podczas konsultacji prowadzonych z wykorzystaniem MS Teams obowiązuje zakaz nagrywania wypowiedzi bez zgody jej autora.
- 14. Niedozwolone jest odbywanie zajęć na odległość w miejscach publicznych, jak kawiarnie (w tym internetowe), restauracje, galerie handlowe, gdzie osoby postronne mogłyby usłyszeć fragmenty rozmów lub zapoznać się z fragmentami zajęć.

## **§ 4**

# **[***Szczegółowa organizacja zajęć z wykorzystaniem metod i technik kształcenia na odległość***]**

- 1. Zajęcia są realizowane głównie z wykorzystaniem:
	- 1) dziennika elektronicznego Librus do komunikacji pomiędzy nauczycielami uczniami/ rodzicami,
	- 2) platformy MS Teams do realizacji zajęć online;
	- 3) platformy MS Sharepoint do realizacji pracy grupowej i udostępniania własnych zasobów edukacyjnych.
- 2. Zajęcia wymienione w ust. 1 mogą się odbywać w trybie:
	- 1) synchronicznym, gdy nauczyciel współpracuje z uczniami online w czasie rzeczywistym na platformie MS Teams;
	- 2) asychronicznym, gdy nauczyciel udostępnia (np. MS Sharepoint) lub przesyła uczniom (np. Librus) materiały, a uczniowie wykonują zadania w czasie odroczonym, a następnie przesyłają nauczycielom wyniki swojej pracy.
- 3. Przekazywanie uczniom materiałów niezbędnych do realizacji tych zajęć odbywa się za pośrednictwem dziennika elektronicznego Librus, platformy MS Sharepoint, ewentualnie MS Teams.
- 4. Jeżeli nauczanie zdalne ma tylko grupa uczniów w klasie, to nauczyciel prowadzi w miarę możliwości zajęcia równolegle z grupą obecną w szkole i nauczanie zdalne w aplikacji MS Teams.
- 5. Nauczyciele zobowiązani są do planowania tygodniowego zakresu treści nauczania ze szczególnym uwzględnieniem:
	- 1) równomiernego obciążenia uczniów w poszczególnych dniach tygodnia;
	- 2) zróżnicowania zajęć w każdym dniu;
	- 3) możliwości psychofizycznych uczniów podejmowania intensywnego wysiłku umysłowego w ciągu dnia;
	- 4) łączenia przemiennie kształcenia z użyciem monitorów ekranowych i bez ich użycia;
	- 5) ograniczeń wynikających ze specyfiki zajęć;
	- 6) konieczności zapewnienia bezpieczeństwa wynikającego ze specyfiki realizowanych zajęć.

# **§ 5**

# **[***Zasady udziału ucznia w zajęciach***]**

- 1. Udział ucznia w nauczaniu zdalnym jest obowiązkowy. Potwierdzeniem obecności ucznia na zajęciach jest wpis w dzienniku elektronicznym Llbrus z dopiskiem ,,zdalna" lub ,,zdalny".
- 2. Uczeń ma obowiązek aktywnego uczestniczenia w zajęciach online, punktualnego logowania się na lekcję oraz, na prośbę nauczyciela, pracy z włączoną kamerą i mikrofonem.
- 3. Brak informacji zwrotnych od ucznia w czasie zajęć (brak odpowiedzi ustnych) jest równoznaczny z jego nieobecnością na zajęciach i zostaje odnotowany w dzienniku.

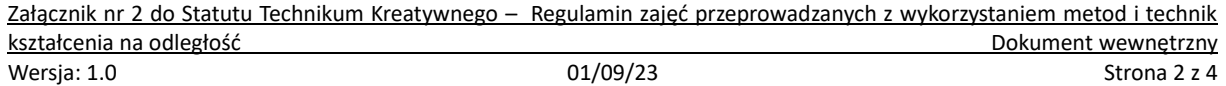

- 4. W przypadku uporczywego zakłócania lekcji online przez ucznia nauczyciel ma prawo zakończyć jego udział w zajęciach przed czasem. Zaistniały fakt nauczyciel odnotowuje w uwagach w dzienniku elektronicznym. Uczeń ma za zadanie do następnej lekcji uzupełnić i samodzielnie opracować omawiany materiał.
- 5. Uczeń nieobecny na zajęciach ma obowiązek uzupełnienia materiału zgodnie z zapisami zawartymi w Statucie.
- 6. Uczeń ma obowiązek przestrzegania terminu i sposobu wykonania zleconych przez nauczyciela zadań oraz uczestniczenia w formach sprawdzania wiedzy.
- 7. Rodzice/pełnoletni uczeń informują nauczyciela przedmiotu o ewentualnych problemach technicznych przed upływem terminu wskazanego przez nauczyciela.
- 8. W celu skutecznego przesyłania pisemnych prac przez uczniów ustala się, że odbywa się: to za pomocą platformy MS Teams.
- 9. W przypadku wyjątkowym, gdy nauczyciel zamiast lekcji online zadaje uczniom pracę do samodzielnego wykonania, frekwencję zaznacza się następująco: jeśli uczeń odeśle wykonaną pracę nauczycielowi, nauczyciel wstawia uczniowi obecność, w przeciwnym wypadku nauczyciel ma prawo uznać, że uczeń byt nieobecny na zajęciach.

# **§ 6**

# **[***Zasady bezpieczeństwa lekcji online***]**

- 1. W lekcji mogą brać udział jedynie uczniowie z danej klasy, zidentyfikowani, podpisani imieniemi nazwiskiem tzn. zalogowani na swoje indywidualne konto.
- 2. Dane dostępowe do konta na platformie MS Teams, nie mogą być przekazywane osobom trzecim. Powinny być trudne do złamania, ale łatwe do zapamiętania.
- 3. W lekcji nie mogą uczestniczyć osoby postronne.
- 4. Zarządzającym grupą założoną na platformie MS Teamsi prowadzącym lekcje jest nauczyciel i tylko on ma prawo do wyciszania uczestników i prezentowania swojego ekranu. Nauczyciel *może* zezwolić uczniowi udostępnić swój ekran w celu pokazania np. wyniku zadania lub przygotowanej przez niego pracy.
- 5. W trakcie lekcji zdalnych jedynie nauczyciel może publikować ogólne materiały edukacyjne, bez ujawniania jakichkolwiek danych osobowych uczniów lub rodziców np. sprawdzianów, zadań itp.
- 6. Kamera używana do lekcji powinna pokazywać tylko to, co faktycznie *może* być pokazane w trakcie lekcji; dotyczy to także dzielenia ekranu.

# **§ 7**

# **[***Etykieta i zasady na lekcjach online***]**

- 1. Przed każdymi zajęciami uczeń powinien wyłączyć wszystko, co ma na komputerze lub smartfonie, i co może rozpraszać i przeszkadzać w uczestnictwie w zajęciach.
- 2. Ucznia obowiązuje kulturalne zachowanie w trakcie zajęć, w szczególności: nieużywanie wulgaryzmów, niewyśmiewanie innych, niekrytykowanie, nieobrażanie.
- 3. Uczeń loguje się: zawsze swoim imieniem i nazwiskiem, publikuje swój wizerunek lub wizerunek graficzny, nie podszywa się pod nikogo innego, nie zmienia "nicków" w czasie lekcji.
- 4. Link i hasło do lekcji online jest indywidualne dla każdej klasy. Dla bezpieczeństwa wszystkich uczestników lekcji nie mogą oni podawać nikomu spoza klasy hasta dostępu do swoich zajęć.
- 5. Lekcji nie wolno nagrywać, fotografować, robić printscreenów i upubliczniać. Złamanie tej zasady może wiązać się nie tylko wykluczeniem z lekcji, ale też z konsekwencjami prawnymi. Nagrywanie lekcji w aplikacji MS Teams jest możliwe tylko za zgodą nauczyciela.
- 6. Uczniowie głos na zajęciach zabierają w kolejności ustalonej przez prowadzącego. Uczeń chcący zabrać głos sygnalizuje to odpowiednią funkcją w aplikacji MS Teams.

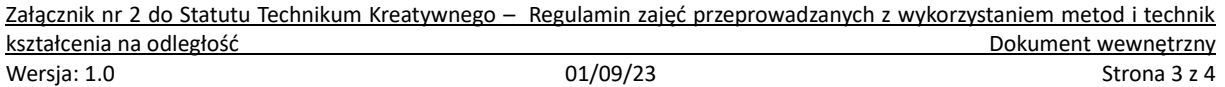

- 7. O wszelkich sprawach związanych z nieprawidłowym zachowaniem należy poinformować nauczyciela.
- 8. Zajęcia online wymagają od wszystkich skupienia. Uczeń, który zakłóca zajęcia może mieć wyłączony mikrofon, a nauczyciel może również wyciszyć całą klasę i dać dostęp do mikrofonu tylko wskazanym uczniom.
- 9. Uczeń nie może w trakcie lekcji używać innych aplikacji lub gier.